**AutoCAD Crack Free**

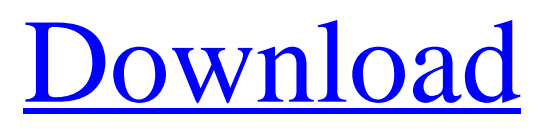

AutoCAD applications on the left and right, view of view of the arc. AutoCAD is generally considered to be the most robust CAD program. AutoCAD 2015 ran on Windows and Mac operating systems as well as Android and iOS platforms. The interface is richly configurable, and many functions can be performed directly from the command line. An upgrade to AutoCAD 2016 was announced in August 2015. The new software was launched in December 2016. The next major release, AutoCAD 2018, was announced in June 2017. The new release incorporated significant

### changes, including the complete rewrite of the scripting language used to describe objects, features, and commands. This article describes the basics of AutoCAD 2016, including installation, registration, and activation. For detailed information on using AutoCAD, see the Autodesk AutoCAD Help topics. Installing AutoCAD You can install AutoCAD as an independent product or in conjunction with other Autodesk products, such as Inventor, 3ds Max, and others. For information on the version of AutoCAD you should purchase, see the Autodesk AutoCAD Help topic: Autodesk AutoCAD 2016 Purchasing Options. For information on installing Autodesk products, see the Autodesk Installation

and Setup Help topic. For information on how to install Autodesk products for Windows systems, see the Autodesk Application Set-Up and Installation section in this chapter. For information on installing Autodesk products for Mac OS X, see the Autodesk Application Set-Up and Installation section in this chapter. If you want to install AutoCAD on the same computer as Inventor, 3ds Max, or other Autodesk products, you must have the same version of the operating system as the other products. You can install AutoCAD either as a stand-alone product or as a part of Autodesk Design Suite, Autodesk Design & Parts or Autodesk Inventor. For information on using Autodesk Design

Suite, see the Autodesk AutoCAD Help topic: Autodesk Design Suite Purchasing Options. For information on using Autodesk Design & Parts, see the Autodesk Autocad Help topic: Autodesk Design & Parts Purchasing Options. For information on using Autodesk Inventor, see the Autodesk Inventor Help topic: Autodesk

**AutoCAD** 

A new AutoCAD Crack Mac subscription is also available to consumers. AutoCAD For Windows 10 Crack on GitHub is a web-based development tool that is open source and free. It is designed to be a more

# productive and collaborative development environment than the preexisting development environment. Home automation and home security One application of AutoCAD software is for control of home automation and home security systems. AutoCAD LT for PCs and AutoCAD LT-studio for Macs are certified to work with the major network

control systems including Z-Wave, X10, Insteon, and Control4. See Control4.

Multi-site architecture AutoCAD software can be used for the creation and coordination of architectural plans for multi-site design, particularly in the form of photorealistic documents. Business Software as a Service (BaaS) In the 2010s, AutoCAD has been adapted for

## business use by delivering software as a service, such as on the Office 365 platform. See also Autodesk Autodesk AutoCAD Architecture 2012 Autodesk PreFab Autodesk Inventor AutoCAD Architecture AutoCAD Civil 3D References Further reading External links Category:1992 software Category:3D graphics software Category:Computeraided design software Category:Computer-aided design software for Linux Category:Computeraided design software for Windows Category:Computer-aided design software for MacOS Category:Computeraided design software for Linux Category:Computer-aided design

software for Windows

containing video clips Category:U.S. National Designated PlacesAntibiotic

Category:Software that uses GStreamer

Category:Visual Basic programming language family Category:Articles

Category:Computer-aided design

aided design software for Windows

Category:Educational programming

languages Category:Science software

Category:Computer-aided design

software with MMJG language

Category:Construction software

software for Linux Category:Computer-

software for OS/2 Category:3D graphics

prophylaxis of infection in total hip replacement: clinical experience with a new cephalosporin. A prospective randomized trial was performed to

compare the antimicrobial efficacy of cefoxitin, cefamandole, and cefuroxime in the prophylaxis of infection following primary total hip a1d647c40b

For starters, you'll need to generate a link for the key you just created. First we need to create a.url file, this file will have the link and it will be a simple text file with no additional information, so it will be like this: When you have the.url file generated just open it in a text editor (notepad or a wordpad) and copy and paste the url inside the form and save the file. Now we're going to create a batch file that will automate the creation of the.url files and the use of the key. Right click on the desktop and choose New then file, go to Scripts and click on Windows Script (you can name it

Autocad and make sure the extension is.bat or.ps1). In the Script window that opens up, type the following: @echo off REM Create a link. set /p link= REM Save the file.  $>$  % link% url REM Copy and Paste the url inside the form and save the file. echo(%link%) > autocad.url echo autocad running pause Save the file as autocad.bat. Now that we have everything created we need to make the batch file executable. To do that go to Properties, check Read only and put a tick in the box Permissions and change it to Read, Write and Execute. Now go to the batch file you created and double click on it to start it up. You can open an Autocad window and after you save and close it it should start a download. If you

just double click the batch file it should start Autocad and open the link you just created. Note: If your Autocad is not working, try opening Autocad as admin. Again, a batch file is good if you want to automate a whole process, but for this type of process it is easier to use the Autocad website. How to use the Autocad website Install Autodesk Autocad and activate it. For starters, you'll need to generate a link for

**What's New In AutoCAD?**

Optimized working with different cloud apps. Connect to some of your favorite apps from the cloud and open them in the sidebar. (video: 1:15 min.) Revisit team

work in the preview. Move the cursor over a team member's name in the preview to return to your team view. (video: 1:10 min.) Commands: Build section- and sub-drawing commands from SketchUp models. (video: 1:30 min.) Add parametric commands to new layers. Automatically copy parametric information to new layers based on the active drawing object. (video: 1:15 min.) Apply style and annotation to objects in your project. Change the appearance of individual objects, modify the text, and place annotation arrows on the model. (video: 1:15 min.) Complete a sketch from the command line. Now you can build a drawing on the command line with ".dsk" extensions (to be

### determined). (video: 1:15 min.) Data: SketchUp 2019 and Autodesk Ultimate License key One year subscription to Autodesk 360 cloud services including SketchUp, 3ds Max, Autodesk 360 Design, and others Exclusive Autodesk Workbenches: DXF, DWG, and DWF If you've ever wondered how to get started with 3D modeling, this is the place to be! We'll start with some basic principles and then dive into how to use SketchUp to create a 3D model.Q: Does or doesn't the following sentence makes sense? When I was looking at the definition of the noun, I came across the following example. C. III. MATTER A. are of, consisting of, made of, constituted of Now I wonder if this is correct. Do you

### think this sentence makes any sense? Please note I am new to English and looking for help. A: It's a very interesting sentence. It may be paraphrased as: Something that has a particular fact or characteristic is of a type that has that fact or characteristic. The sentence is indeed correct. The construction you have stumbled upon may have a different (in fact, simpler) meaning. The noun "matter" can be used

- Recommended: Core i5 processor 6 GB of RAM 30 GB of available storage Operating System: Windows 10 Operating System: Windows 10 Other: This standalone game is available for Mac computers through the Windows Store. \*New features coming in an update\* Actual size and quality may vary by actual product This standalone game is available for Mac computers

Related links: